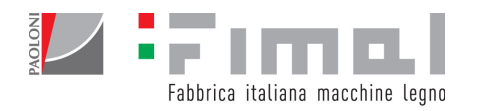

## EXTENDED INFORMATION OF THE USE OF COOKIES

What are cookies?

Cookies are small text files that the sites visited by users send to their terminals (computers or other mobile or palmtop devices such as smartphones or tablets), where they are stored to be retransmitted to the same sites on subsequent visits. Cookies are used for different purposes, have different characteristics, and can be used both by the owner of the site you are visiting and by third parties. Cookies are essential for the proper functioning of this site. While browsing, the user may also receive cookies relating to sites other than those to which this information refers (these cookies are defined as "third-party"). The managers of these external sites are responsible for identifying the settings, purposes and methods of use of the aforementioned. Below you will find all the information on the cookies installed through this site, and the necessary information on how to manage your preferences regarding them.

For more information on cookies and their general functions, visit an informative website such as http://www.allaboutcookies.org/

Cookies used by this site:

The use of cookies by the owner of this site, F.I.MA.L. srl is part of the Privacy Policy of the same.

1. Technical cookies that do not require consent:

All of the following technical cookies or cookies comparable to technical cookies do not require consent, so they are installed automatically following access to the site.

1.1 Cookies relating to activities strictly necessary for the operation of the site and the provision of the service:

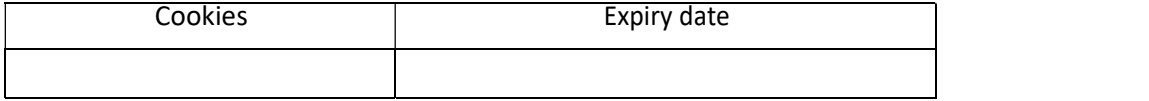

1.1 Social network cookies

The buttons of the main Social Networks are represented on the homepage of this site (eg: Facebook, Linkedin, YouTube, etc ...) that allow you to access the related company pages. The links listed below contain the details of the relevant information:

 For Facebook: http://www.facebook.com/help/cookies For Linkedin: http://www.linkedin.com/legal/cookie\_policy For Youtube: http://www.google.com/intl/it/policies/privacy/

2. Use of the Google Analytics Service:

This is a service provided by Google Inc. provides for the use of cookies on the user's PC through which aggregate statistical analyzes are carried out on the use of the site visited. Below are some useful links relating to this service:

 Privacy Policy: http://www.google.com/policies/privacy/ Cookie Policy: https://developers.google.com/analytics/devguides/collection/analyticsjs/cookie-usage Deactivation: https://tools.google.com/dlpage/gaoptout?hl=it

F.I.MA.L srl

via F. Meda 3 - 61032 Fano (PU) Italy tel. +39 0721 1543306 - fax +39 0721 1543290 info@fimalsrl.it - www.fimalsrl.it - www.paolonimacchine.it P.iva 02515760417 - REA PS-187952 - Capitale sociale euro 100.000,00 i.v.

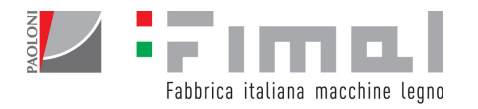

For more information about managing cookies, enabling and disabling third-party cookies, the user can consult the following links:

http://www.allaboutcookies.org; http://www.youronlinechoices.com http://tools.google.com/dlpage/gaoptout; http://www.aboutads.info/choices; http://www.networkadvertising.org/choices

## 3. Processing methods

The treatment is carried out with automated and paper tools. Limited to the treatments carried out through this site, the suppliers of the technological services used by the Owner for the management activities of the aforementioned site may be made aware of any information (in addition to the persons in charge of the Owner). No data is disseminated

## 4. Provision of data

With regard to navigation on this site, the provision of data is linked to the user's will to browse the aforementioned site after having read the information contained in the banner shown on the homepage. Please note that to avoid the installation of cookies, it is necessary not to close the aforementioned by clicking on the "I understand" button, or by using the specific features offered by the browser used for navigation.

For the sake of completeness, the steps to be taken to access and manage the settings to delete cookies (net of those necessary for navigation) are given below:

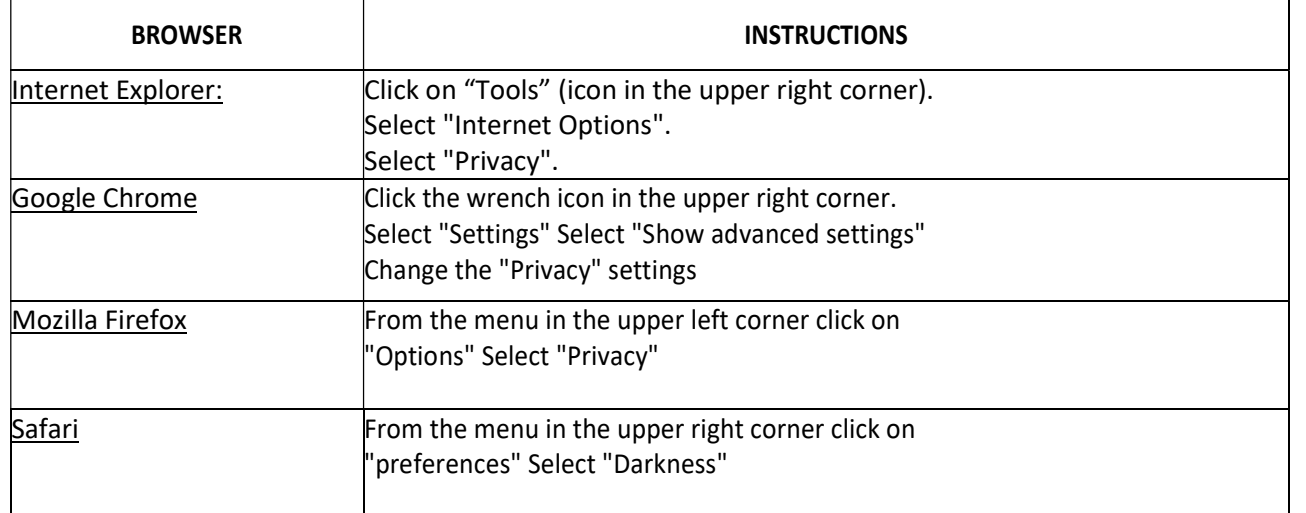

F.I.MA.L srl

via F. Meda 3 - 61032 Fano (PU) Italy tel. +39 0721 1543306 - fax +39 0721 1543290 info@fimalsrl.it - www.fimalsrl.it - www.paolonimacchine.it P.iva 02515760417 - REA PS-187952 - Capitale sociale euro 100.000,00 i.v.

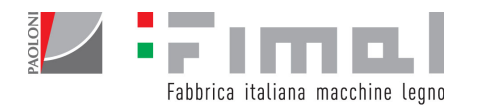

## 5. Rights of the interested party

According to the provisions of the GDPR, the interested party has the following rights towards the Data Controller:

- obtain confirmation as to whether or not personal data concerning him is being processed and, in this case, to obtain access to personal data (Right of access art. 15);
- to obtain the correction of inaccurate personal data concerning him without undue delay (Right of Rectification art. 16);
- obtain the cancellation of personal data concerning him without undue delay and the data controller is obliged to cancel the personal data without undue delay, if certain conditions are met (Right to be forgotten, Article 17);
- obtain the limitation of the processing in certain cases (Right to limitation of the treatment Art. 18);
- receive in a structured format, commonly used and readable by an automatic device, the personal data concerning him provided and has the right to transmit such data to another Data Controller, without impediments by the data controller to whom he provided them, in certain cases (Right to data portability art.20);
- oppose at any time, for reasons connected with his particular situation, to the processing of personal data concerning him (Right to object, Article 21);
- receive without undue delay communication of the violation of personal data suffered by the Data Controller (Article 34);
- withdraw the consent expressed at any time (Conditions for consent art. 7).
- Where applicable, the interested party also has the rights referred to in Articles 16-21 GDPR (Right of rectification, right to be forgotten, right to limitation of treatment, right to data portability, right of opposition), as well as the right of complaint to the Guarantor Authority.

F.I.MA.L srl

via F. Meda 3 - 61032 Fano (PU) Italy tel. +39 0721 1543306 - fax +39 0721 1543290 info@fimalsrl.it - www.fimalsrl.it - www.paolonimacchine.it P.iva 02515760417 - REA PS-187952 - Capitale sociale euro 100.000,00 i.v.